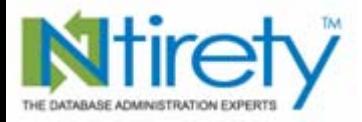

www.ntirety.com

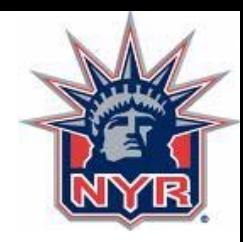

#### *The Right Way to Monitor an Oracle Database*

#### **NYOUG** September 10, 2008

*Michael S. Abbey — Database Officer Oracle Practice*

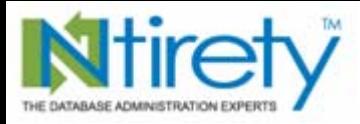

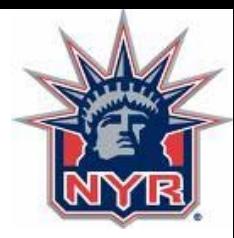

#### *Classic alerts*

- Space
- Connectivity
- Down database
- Trace file buildup
- Backups
- Best practices

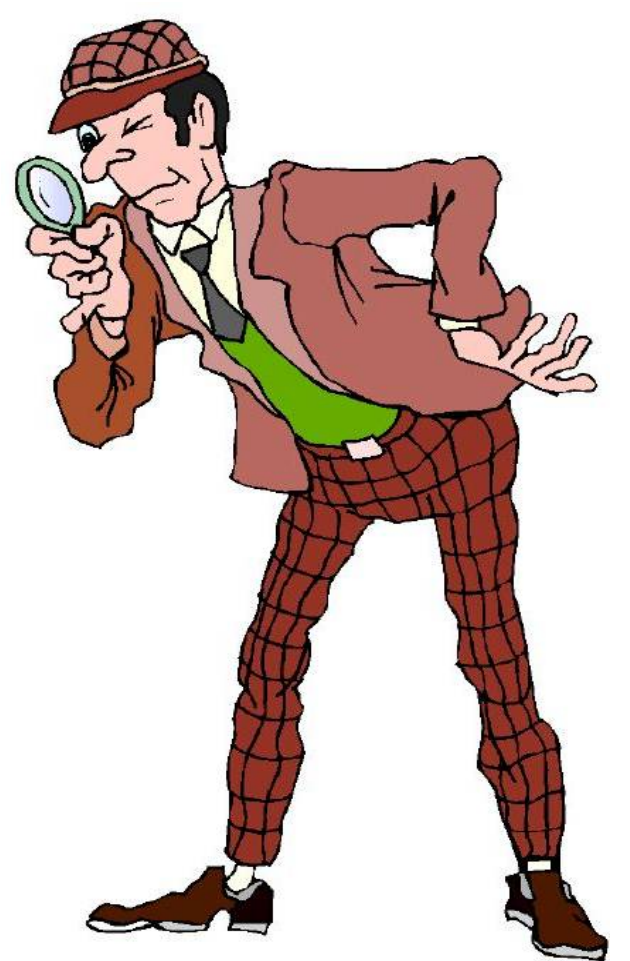

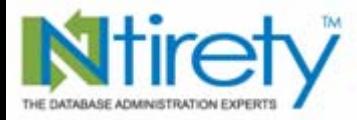

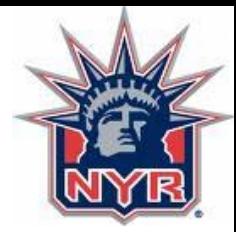

CONGGINS IN

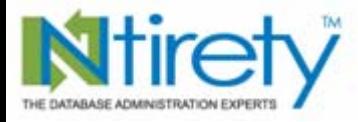

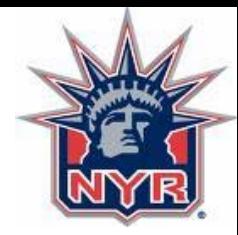

#### *Objects close to their max extents*

- maxextents unlimited??
- this is 2008 not 1988
	- speed of modern disk technology
	- is too many extents still an issue
- nature of the beast with locally managed tablespaces
- defrag activities—a thing of the past??

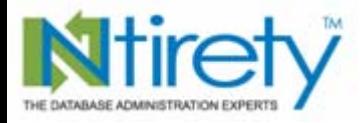

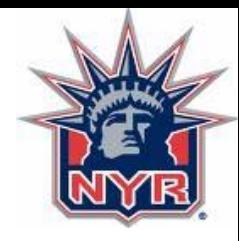

#### *Objects unable to extend*

- frequency of monitoring runs
	- between iterations, transactions could fail
	- – why not run every minute
		- collide with one another
		- end up the problem rather than the solution
- next to impossible to avoid extension by many many objects simultaneously
- autoextend-sensitive scripts

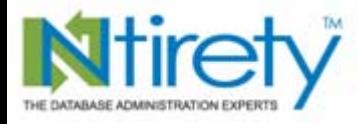

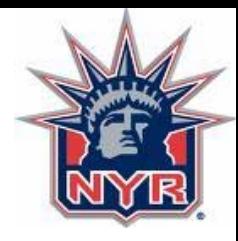

#### *Disks over threshold*

- especially of concern in archived redo location
	- with rman, failed backups can leave a plethora of files behind
- map each mount point/device to a tolerance the bigger the disk, the higher the tolerance

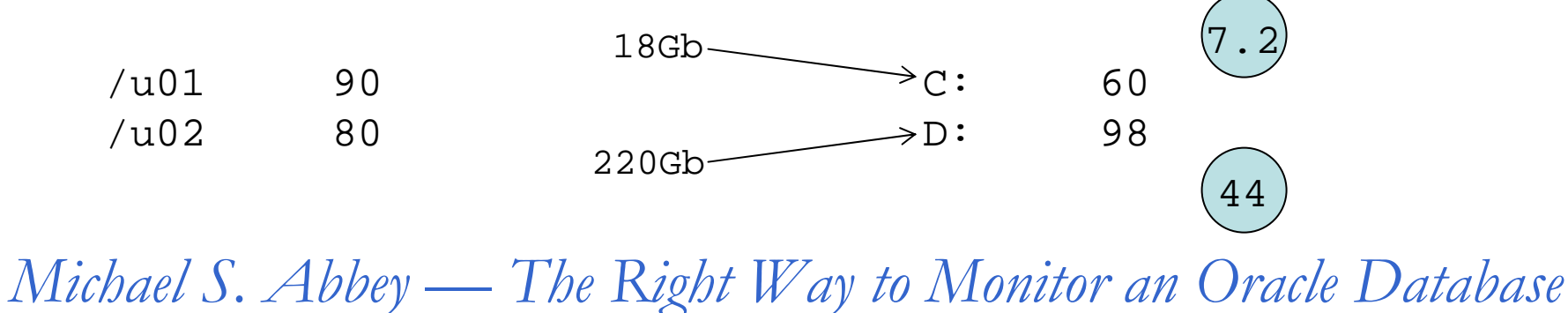

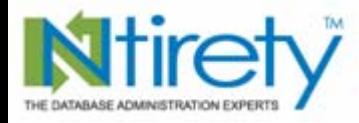

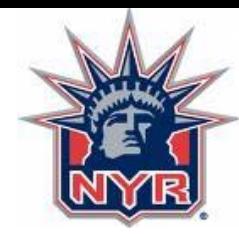

*Tablespace % occupied*

• what really matters

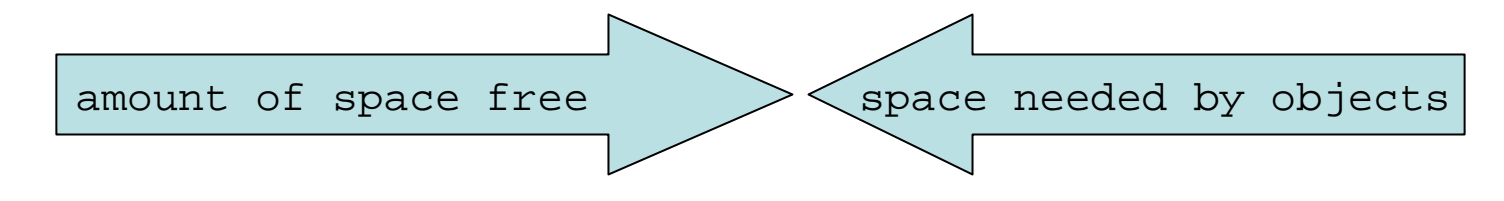

- the former is an unnecessary can of worms
	- running around worrying about situation that has no affect on apps
	- may have no choice based on O/S counterparts or application owners

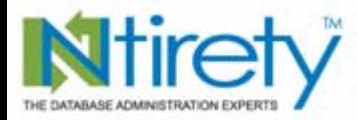

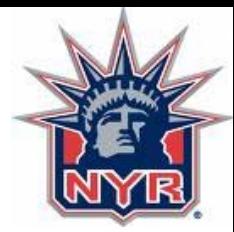

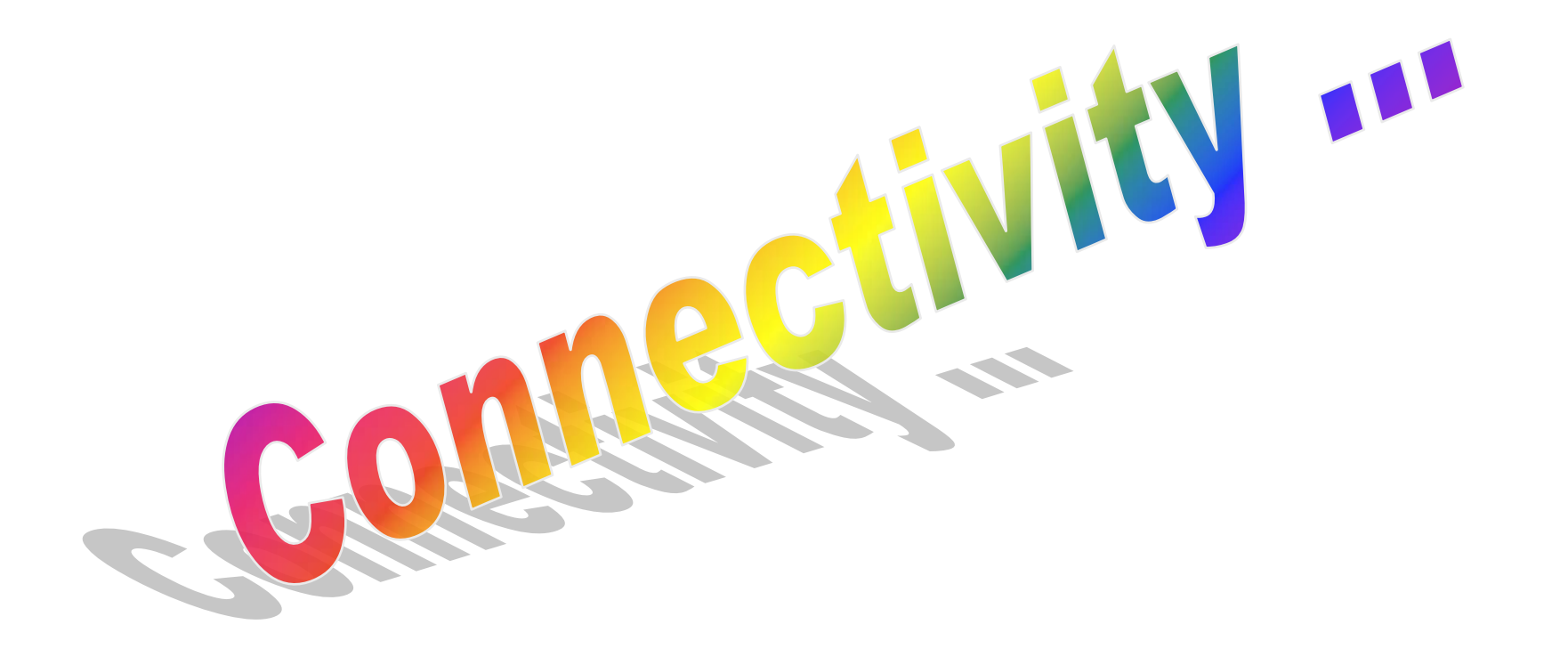

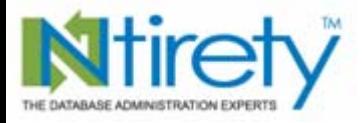

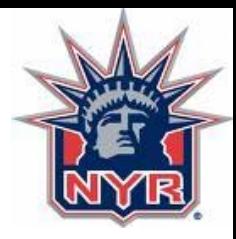

#### *Listener*

- ideally parse the listener.ora file
- stat each listener
- attempt connection via SQL\*Net
- size of listener log
	- 2Gb file limit
	- inhibit successful connections
- imitate application connection every iteration

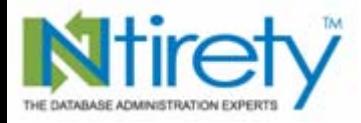

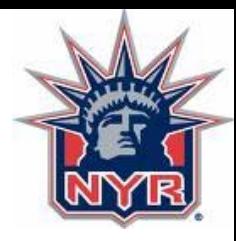

## *Listener log file*

- keeping well under 2Gb
	- *lsnrctl*
	- *set log\_file temp\_listener.log*
	- –*erase listener.log*
	- *lsnrctl*
	- *set log\_file listener.log*
- how useful is its information anyways?

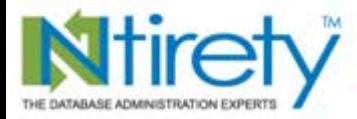

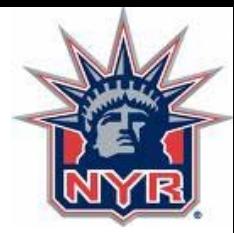

Rabase

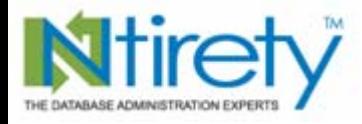

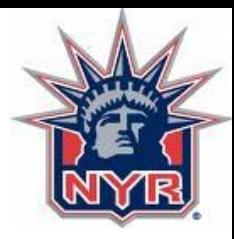

#### *Open or mounted*

•mounted

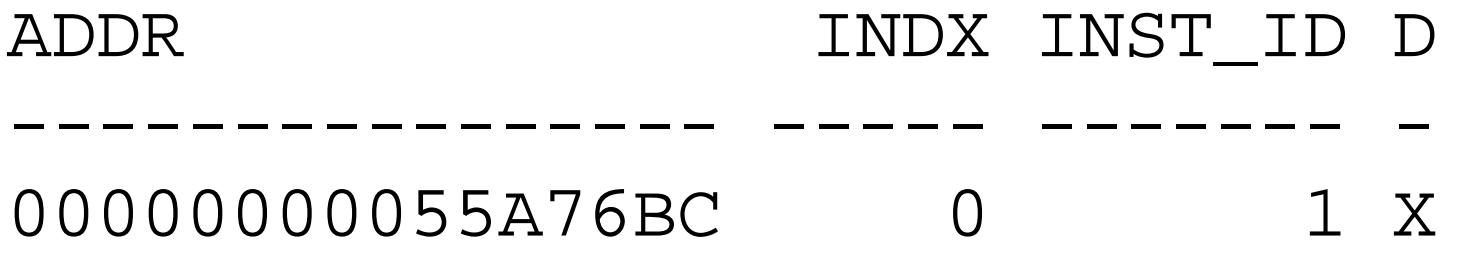

- open
- D
- 
- X

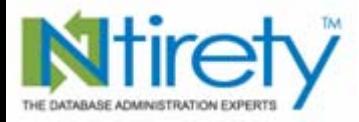

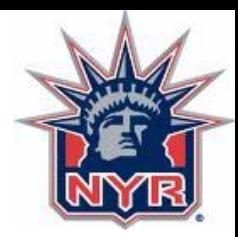

*Role*

#### Know the select database role from v\$database; data dictionary

- PRIMARY
- PHYSICAL STANDBY

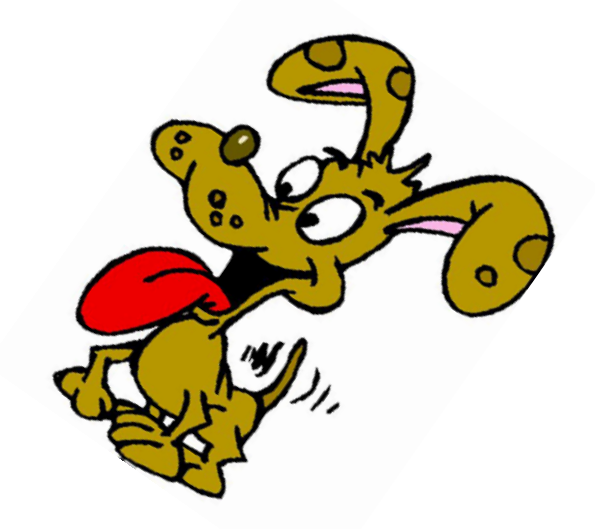

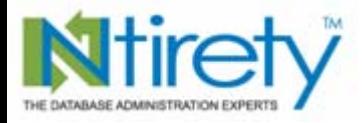

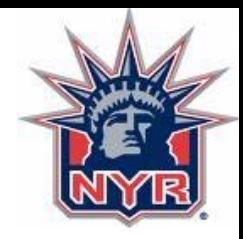

## *Not a problem*

- check the instance alert log before going any further
- do not automatically restart a down database when evidence shows normal shutdown

Shutting down instance (immediate)

. . .

#### ALTER DATABASE CLOSE NORMAL

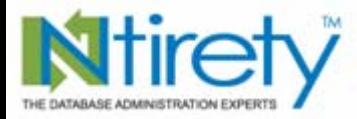

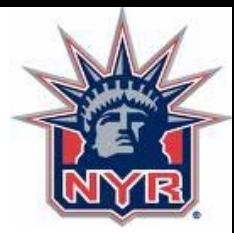

Autions

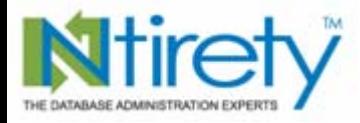

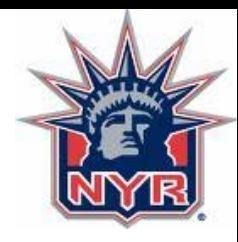

## *You think, udump*

- most information is just that
- few clues as to what may indeed be
	- service affecting
	- problematic requiring immediate attention
	- in need of human intervention
- cryptic (outside of stack trace)

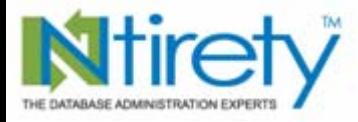

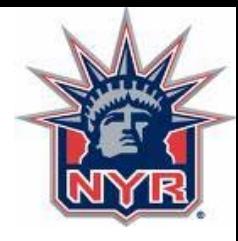

### *Handling trace files*

/admin/PRD/udump/PRD\_20080812.tar /admin/PRD/udump/PRD\_20080813.tar /admin/PRD/udump/PRD\_20080814.tar /admin/PRD/udump/PRD\_20080815.tar /admin/PRD/udump/PRD\_20080816.tar /admin/PRD/udump/PRD\_20080817.tar /admin/PRD/udump/PRD\_20080818.tar /admin/PRD/udump/PRD\_20080819.tar

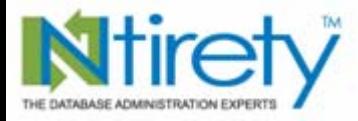

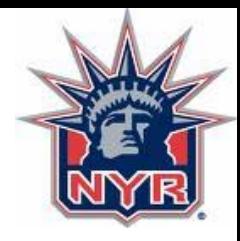

### *Handling trace files*

/admin/PRD/udump/PRD\_20080820.tar /admin/PRD/udump/PRD\_20080821.tar /admin/PRD/udump/PRD\_20080822.tar /admin/PRD/udump/PRD\_20080823.tar /admin/PRD/udump/PRD\_20080824.tar /admin/PRD/udump/PRD\_20080825.tar /admin/PRD/udump/PRD\_20080826.tar /admin/PRD/udump/PRD\_20080827.tar

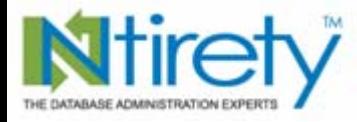

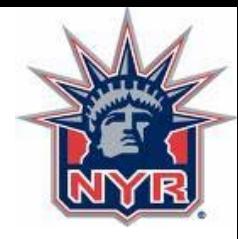

*Handling trace files*

find/admin/PRD/udump/PRD\\*.\\*  $-atime +3 -exec$  rm  $\{\}\setminus i$ forfiles /p  $\frac{1}{2} \frac{1}{2} \frac{$ c:\oracle\admin\PRD\udump /c "cmd /c del @fname"

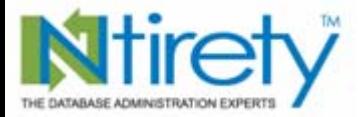

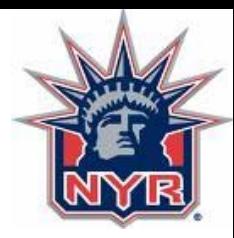

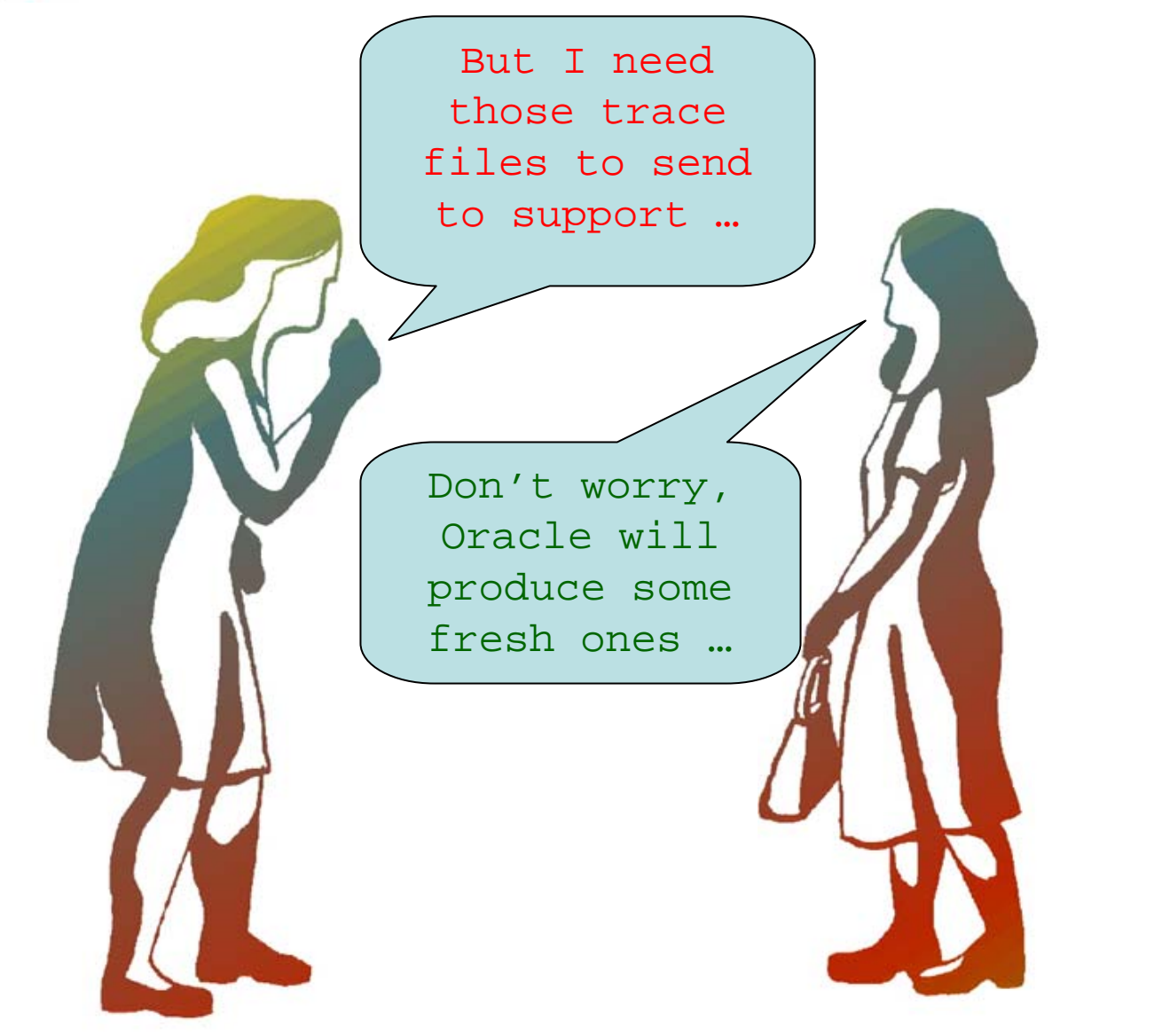

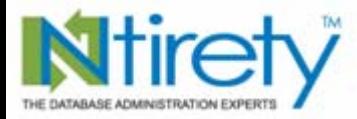

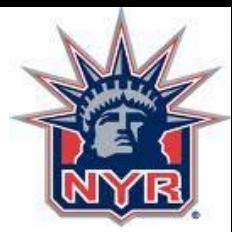

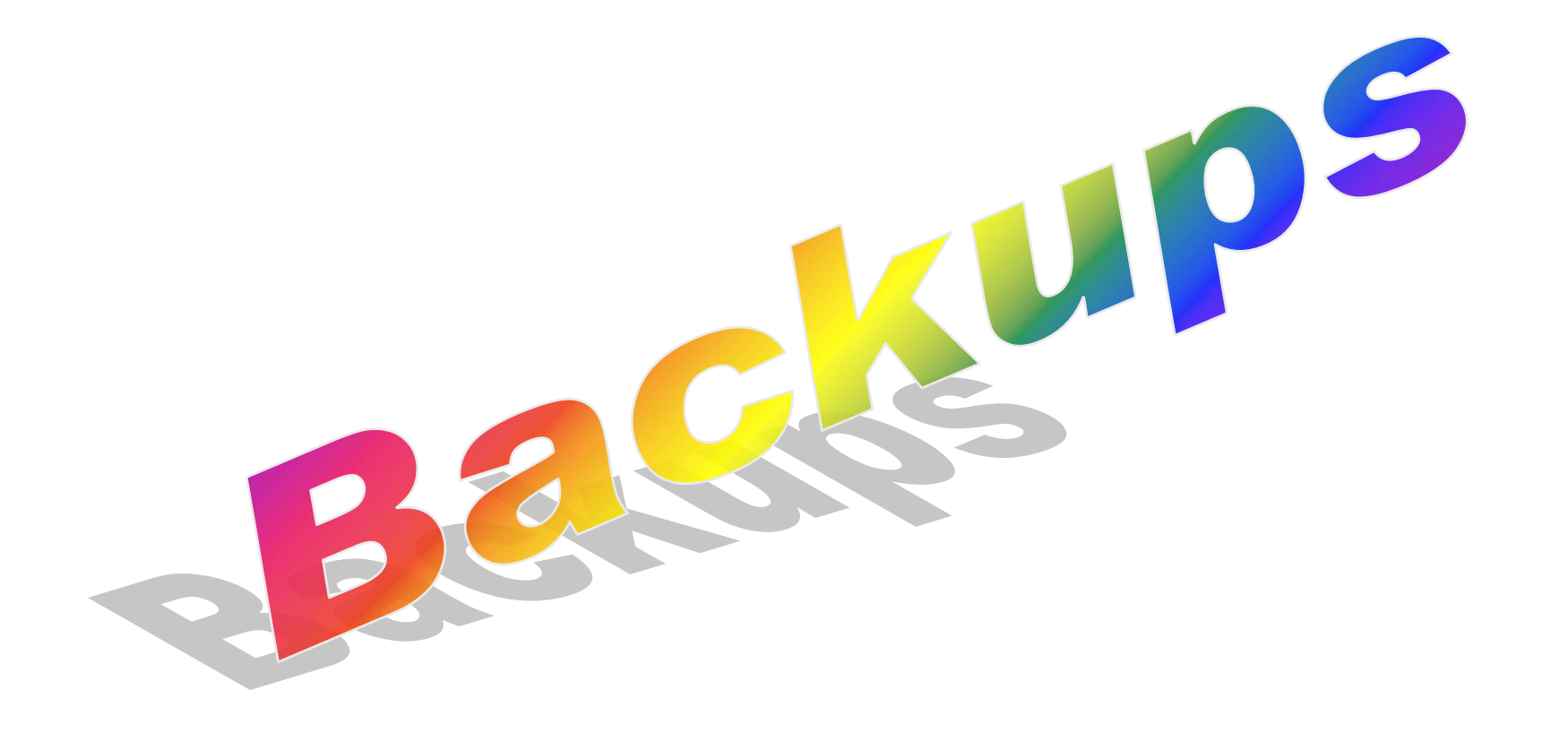

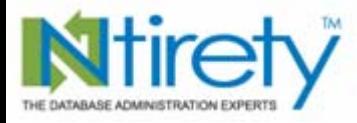

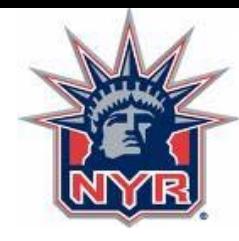

## *Did they run / complete*

- standard formatted log file
	- system date {YYYMMDD}
	- details evident from file name (e.g. *rman\_prd\_level0\_20080906.log*)
- keywords for completion
	- *terminated*
	- *anager complete*

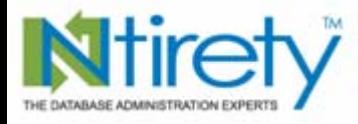

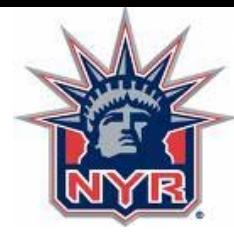

## *Did they report errors*

- • rman
	- RMAN-00569
- online
	- compare file sizes?
	- scour log file?
- export / datapump
	- decide if export error(s) fatal to import

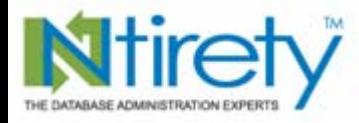

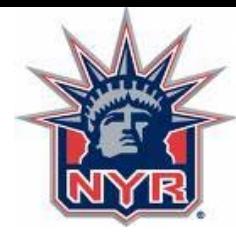

# *All too easily forgotten*

- events to page on
	- did not run
	- did not complete
	- threw 1 or more errors
- •ran error-free

– communicate success

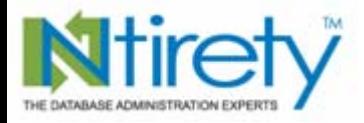

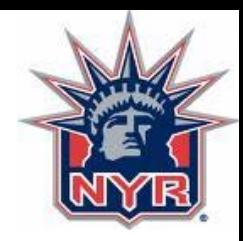

#### *Best practices*

- present the client with a list of what is monitored and what is not
- ensure you have an "argument" to support each monitoring decision
- be willing to monitor everything that the client wants that may deviate from your normal setup

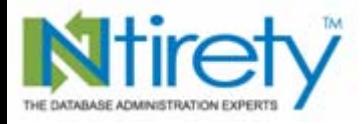

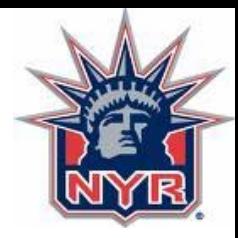

#### *Best practices*

- provide documentation supporting your off-the-shelf approach to monitoring
- document / document / document

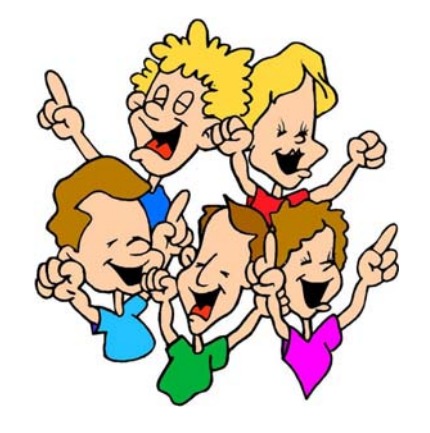

• use an electronic ticket system

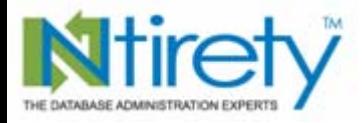

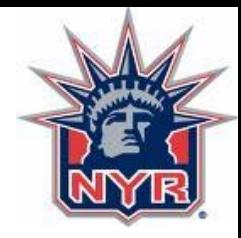

#### *Best practices*

- an internal knowledgebase
	- accelerate time-to-market for solutions
	- avoid re-living the same nightmare over and over again
	- easily accessible and able to reference in ticket system
- track contributions to the knowledgebase and deal with "delinquent" participants

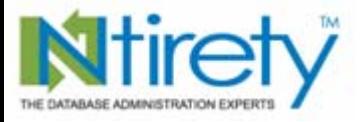

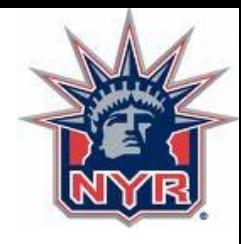

#### **Newbie**

- • knows hours per day and minutes per hour
- • tracks down 00600 and 07445 errors
- $\bullet$ trusts everything returned from Google searches on Oracle tech issues
- $\bullet$  knows the Fresh Prince of Belair is on Nick at Nite at 3AM

#### **Experienced**

- • 1440 minutes per day and its impact on the job queue
- • reports on 00600 and 07445 errors with client participation
- picks sites run by "reputable" and "well-respected" technicians, not *mobile mountain range* techies
- • knows that Roseanne and Home Improvement replace the Prince in the Saturday and Sunday time slots

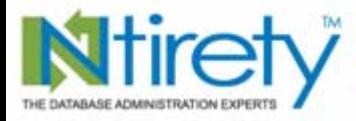

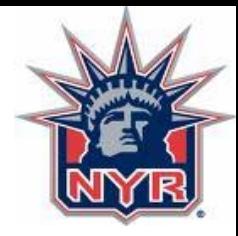

#### michael.abbey@ntirety.com

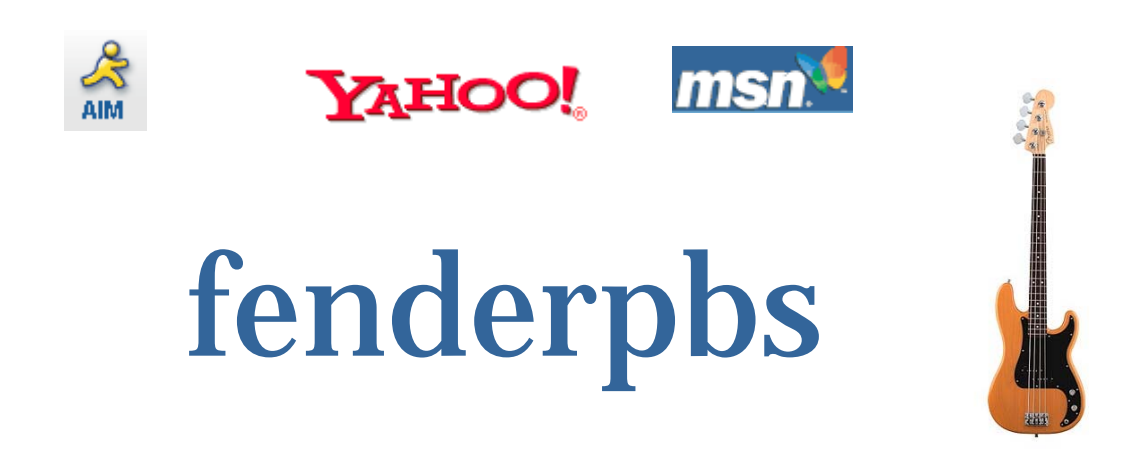